УДК 004.9

# Управление проектом разработки мобильной игры

*Винокуров Анатолий Станиславович*

*Приамурский государственный университет имени Шолом-Алейхема Студент*

#### *Баженов Руслан Иванович*

*Приамурский государственный университет имени Шолом-Алейхема к. п.н., доцент, зав.кафедрой информационных систем, математики и методик обучения*

## Аннотация

В статье рассматривается оптимизация управления собственным проектом разработки мобильной игры для небольшой команды в системе управления проектами Trello.

Ключевые слова: информационные технологии, ИТ-проект, разработка мобильных игр, проект разработки.

## Mobile game development project management

*Vinokurov Anatoly Stanislavovich Sholom-Aleichem Priamursky State University Student*

*Bazhenov Ruslan Ivanovich Sholom-Aleichem Priamursky State University Candidate of pedagogical sciences, associate professor, Head of the Department of Information Systems, Mathematics and teaching methods*

#### Abstract

The article discusses optimization of managing your own mobile game development project for a small team in the Trello project management system. Keywords: information technology, IT-project, mobile games development, development project.

Управление проектами разработки мобильных приложений и игр – процесс достаточно сложный, уникальный, имеющий свои индивидуальные специфические особенности и характеристики и во много отличающийся от управления проектами разработки «больших» настольных приложений. Основным отличиями мобильных проектов от настольных проектов является размер, сроки, бюджет. Компании, разрабатывающие мобильные приложения, не выделяют на разработку большие бюджеты в связи с

маленьким размером проекта и количеством трудозатрат. Также сроки для мобильных проектов являются критическим фактором.

Целью исследования является управление проектом разработки игры для мобильной платформы android.

Исследования в области управления проектами представили различные ученые. А.А. Штанюк показал использование программы управления проектами taskjuggler в учебном процессе [1]. П.Свентицкий и Н.А. Иванова представили мнструменты кроссплатформенной разработки мобильных приложений [2]. Управление проектами в сфере нанотехнологий: особенности и возможности их учета рассмотрели В.П.Мешалкин и др. [3]. Концепция управления проектами в САПР была показана Н.Е.Новаковой и др. [4]. С.А. Олейникова исследовала модификацию метода pert для решения задач сетевого планирования и управления [5]. Использование информационных технологий в управлении проектами представили Г.Н.Чусавитина и В.Н.Макашова [6]. С.В. Широкова описала управление проектами внедрения информационных систем для предприятия [7]. Р.И.Баженов и др. показали применение технологий управления проектами в различных областях [8-10].

Исходя из предъявленных требований, нам необходимо организовать управление проектом таким образом, чтобы один специалист, ответственный за проект, мог не только контролировать исполнение всех этапом проекта остальными участниками, но и осуществлять активное участие в проекте, внося в него необходимые поправки. С этой целью нами была выбрана система управления проектами «Trello» компании Fog Creek Software [11]. Данная система является не только веб-ориентированной, что позволяет использовать ее практически с любого устройства, имеющего выход в интернет и веб-браузер, но также существуют приложения для Android [12], Mac и iOS [13].

Для работы над данным проектом нами была создана собственная команда, состоящая из пяти специалистов, роли в проекте между которыми были распределены следующим образом:

1. Менеджер проекта. В его обязанности входит управление командой проекта, планирование и распределение бюджетных средств проекта, выявление, оценка и управление производственными рисками, возникающими при ведение любого проекта, подготовка технического задания, разработка и ведение календарно-сетевых планов по проекту, контроль выполнения работ;

2. Дизайнер. Главной его обязанностью является разработка интерфейса, графического составляющего игры, в том числе подготовка отдельных игровых объектов для дальнейшей передачи их разработчику;

3. Разработчик. В его главную задачу входит написание программного кода игры;

4. Тестировшик. Отвечает непосредственно за тестирование игры на разных мобильных устройствах, а также заносит отчеты в баг-трекинговую систему и составляет тест планы по гейм-дизайн документам.

На сайте Trello мы вначале зарегистрировали менеджера проекта, создали свою собственную организацию и после чего пригласили в проект остальных членов нашей команды, произведя рассылку приглашений через специальную форму сайта.

После того как все участники проекта приняли приглашения и зарегистрировались в Trello, карточка команды приобрела следующий вид (рис.1).

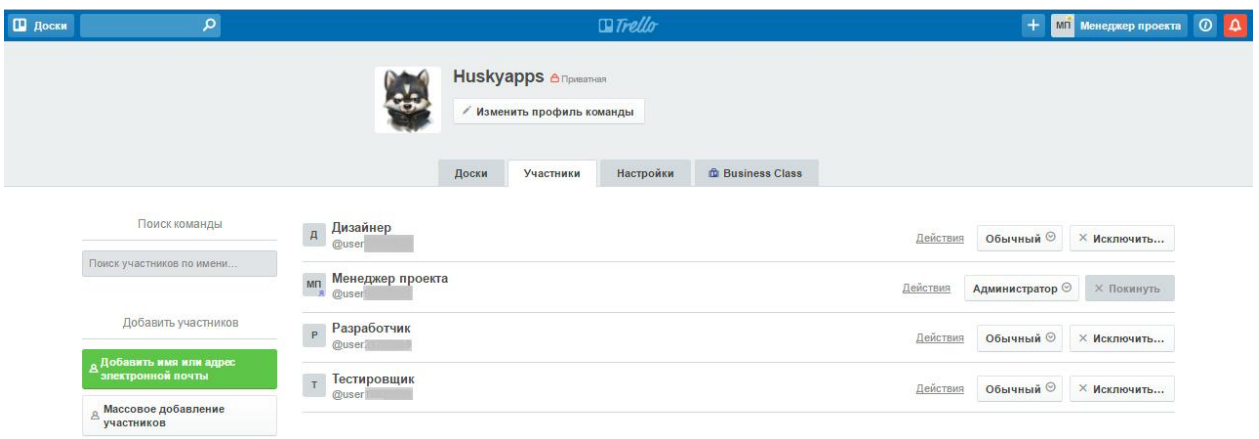

Рисунок 1 – Карточка команды проекта

Далее нами была создана новая доска «Разработка мобильной игры». Добавление списков и карточек на данную доску было произведено из-под учетной записи менеджера проекта, имеющего права администратора.

Данный проект разработки мобильной игры состоит из следующих этапов:

- 1. Разработка концепции;
- 2. Составление описания функционала;
- 3. Определение временных рамок и финансовых затрат на работы;
- 4. Создание прототипа игры;
- 5. Разработка всех сцен с указанием функционала;
- 6. Составление связей между сценами;
- 7. Детальная проработка и отрисовка всех сцен;
- 8. Разработка первой работающей версии;
- 9. Формирование списка всех недоработок, недочетов и ошибок;
- 10. Определение сроков на доработку;
- 11. Отладка;
- 12. Создание иконки;
- 13. Запуск в Google Play Store.

Каждый из этих этапов в виде отдельной карточки был добавлен на доску нашего проекта и стал доступен тому или иному сотруднику, в зависимости от установленных привилегий.

На рисунке 2 отображена доска проекта с тремя основными списками (колонками) «Готово», «В работе», «Сделать». В колонке «Готово» располагаются выполненные карточки, в колонке «В работе» располагаются карточки, над которыми ведется работа в данный момент времени, колонка «Сделать» содержит все остальные карточки, которые необходимо сделать команде поочередно, в течении указанного на карточке срока.

Для наглядности отображения нашего проекта, при написании статьи, колонки «Готово» и «Сделать» были развернуты на доске таким образом, чтобы в скриншот вместились все тринадцать этапов нашего проекта.

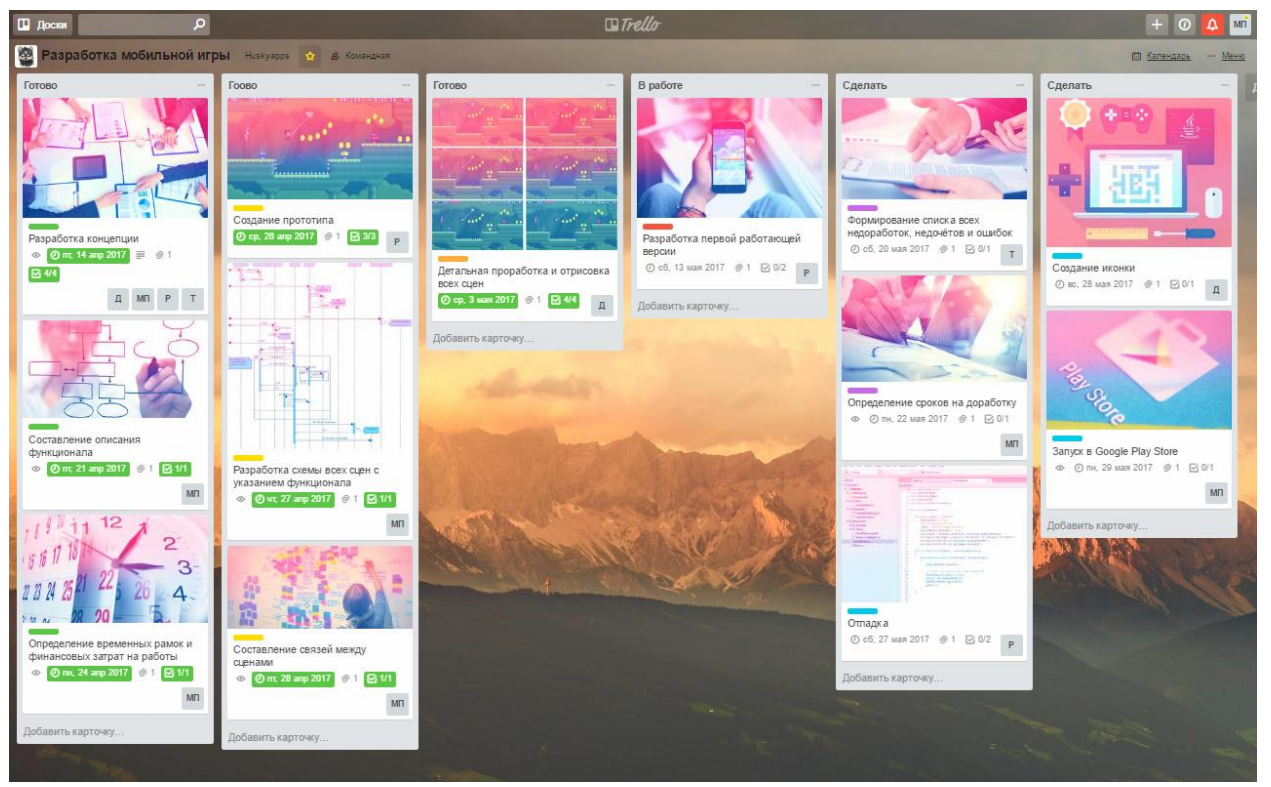

Рисунок 2 – Скриншот доски «Разработка мобильной игры»

Рассмотрим подробнее содержание карточек на примере карточки «Разработка концепции».

Каждая карточка в отдельности содержит в себе название, краткое описание и вложение (в нашем случае - картинку) (рис. 3).

# Постулат. 2017. №5 ISSN 2414-4487

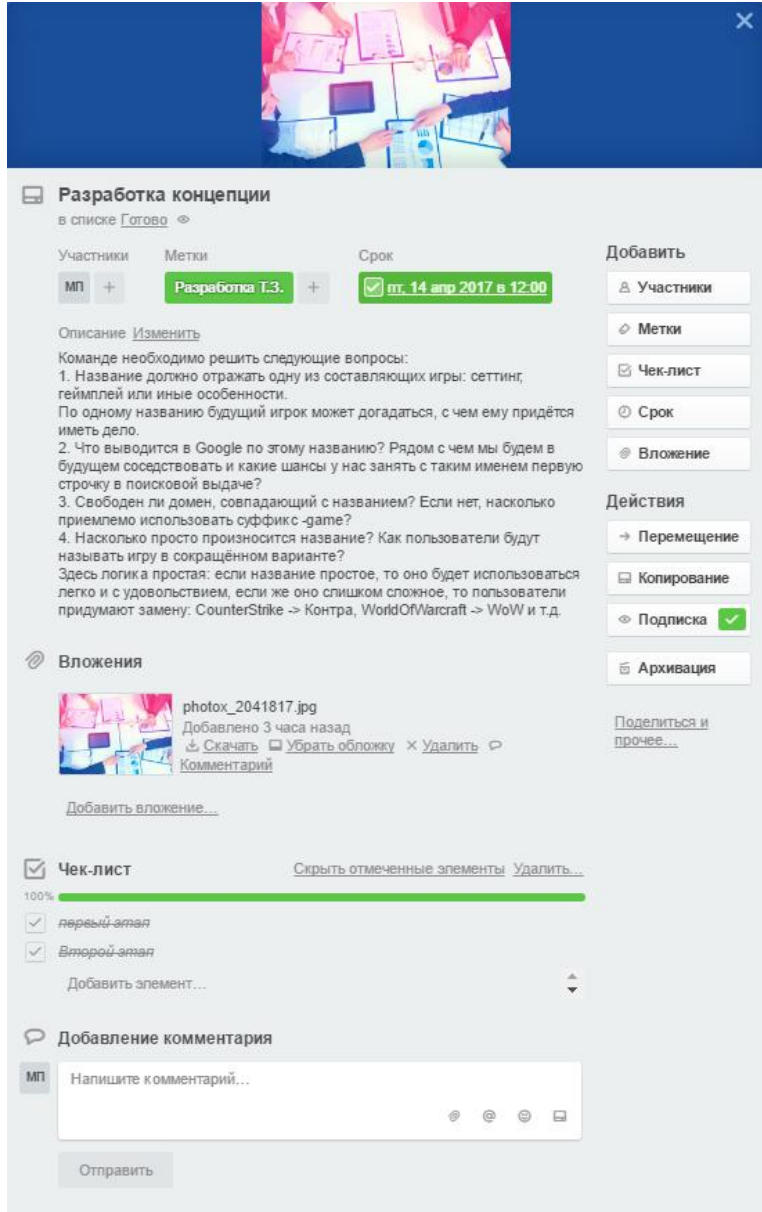

Рисунок 3 – Режим редактирования карточки

Карточка также предоставляет возможность менеджеру проекта добавлять участников из команды, для предоставления им возможности редактировать и закрывать свои выполненные карточки (рис. 4).

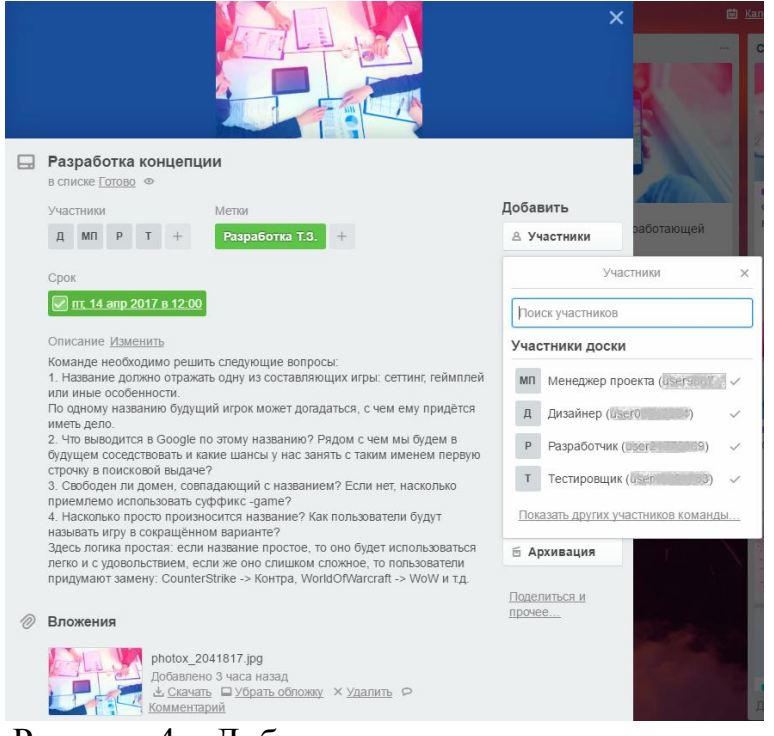

Рисунок 4 – Добавление участников карточки

Для удобства восприятие нашей доски всеми участниками проекта, нами были добавлены поименные метки, название которым мы дали в соответствии со стандартными этапами, используемыми в подобных проектах. К каждой карточке была присвоена своя метка (рис. 5).

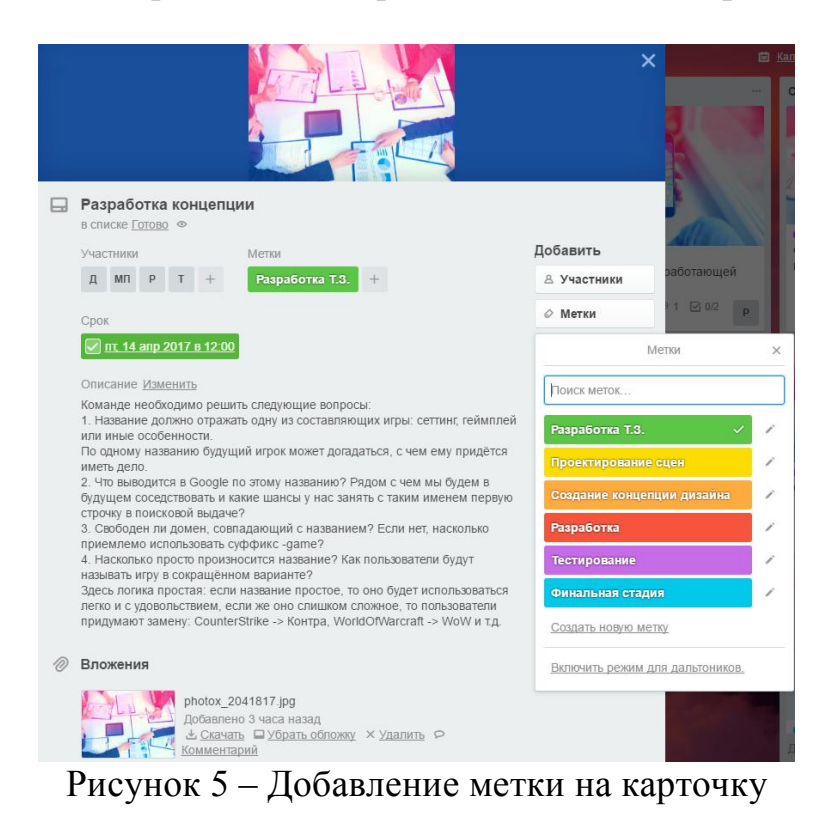

Также нами были установлены сроки окончательной сдачи для каждого этапа (карточки) проекта и чек-лист, служащий для разбития выполнения каждой карточки на этапы с целью облегчения контроля каждого этапа менеджером проекта (рис. 6–7).

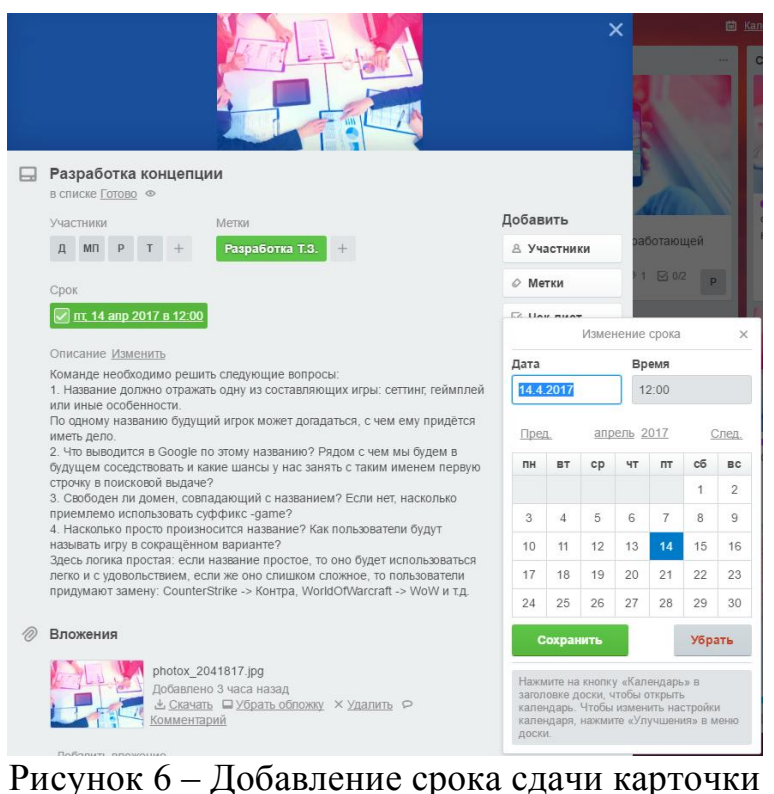

#### строчку в поисковой выдаче? ⊟ Копирование этро му в полековал выдателя<br>3. Свободен ли домен, совпадающий с названием? Если нет, насколько приемлемо использовать суффикс -game? © Подписка ириемнемо пенологодно судартне ванне? Как пользователи будут называть игру в сокращённом варианте? Здесь логика простая: если название простое, то оно будет использоваться **6 Архивация** легко и с удовольствием, если же оно слишком сложное, то пользователи придумают замену: CounterStrike -> Контра, WorldOfWarcraft -> WoW и т.д. Полепиться и прочее... **2** Вложения Photox\_2041817.jpg дель добавлено 3 часа назад добавлено 3 часа назад добавлено 3 часа назад добрать обложку  $\times$  <u>Удалить</u>  $\circ$ Добавить вложение... √ Чек-лист Скрыть отмеченные элементы Улалить 75%  $\sqrt{q}$  *Densui* aman  $\vee$  Bmopoù aman —<br>У Третий этап Четвертый этап Лобавить элемент • Добавление комментария  $M<sub>II</sub>$ Напишите комментарий @ @ @ Q Отправить ∷≡ Действия Показать подробности

Рисунок 7 – Добавление чек-листа на карточку

В конечном итоге наш проект можно представить в виде календарного план-графика, на котором отображены сроки завершения каждого этапа проекта. Зачеркнутые имена этапов обозначают успешно завершенные карточки, красным текстом обозначаются просроченные карточки, не зачеркнутые – выполняющиеся (рис. 8).

| <b>III</b> <i><b>Boom</b></i>                                      | $\boldsymbol{\rho}$ |                                                                            | <b><i><u>II</u></i></b> rello                         |                                                          |                                                                                                 | $+$ $\frac{m}{m}$ Монеджер проекта $\boxed{0}$ $\boxed{\Delta}$ |
|--------------------------------------------------------------------|---------------------|----------------------------------------------------------------------------|-------------------------------------------------------|----------------------------------------------------------|-------------------------------------------------------------------------------------------------|-----------------------------------------------------------------|
| 2. Разработка мобильной игры назуди о а томоже<br>C Samuan - New   |                     |                                                                            |                                                       |                                                          |                                                                                                 |                                                                 |
| Cerogris<br>$\begin{array}{ccc} \circ & \circ & \circ \end{array}$ |                     | апрель 2017                                                                |                                                       |                                                          |                                                                                                 | Педеля Месяц $\times$                                           |
| $\mathfrak{m}\mathfrak{n}$                                         | <b>DT</b>           | $c_{\rm F}$                                                                | $\sim$                                                | $\sim$                                                   | $\overline{ab}$                                                                                 | $\infty$                                                        |
| 21                                                                 | 28                  | 29.                                                                        | 30                                                    | mt 31 Map 2017                                           | ct, 1 anp 2017                                                                                  | $\overline{\phantom{a}}$                                        |
| $\overline{3}$                                                     | $\overline{4}$      | $\overline{5}$                                                             | $\overline{a}$                                        | ż                                                        | $\mathbf{g}$                                                                                    | $\overline{a}$                                                  |
| 10                                                                 | 11                  | 12                                                                         | 13                                                    | 14 Exapteur<br>Авграболиа команиции                      | 15                                                                                              | 16                                                              |
| 17                                                                 | 18                  | 19                                                                         | 20                                                    | 21 1 картина<br>Coomspression or produced<br>функционала | 22                                                                                              | 23                                                              |
| 24 1 supresen                                                      | 25                  | 26 1 Haptowna                                                              | 27 1 saproven                                         | 28 1 картина                                             | 20                                                                                              | pc, 30 amp 2017                                                 |
| Определение еревенных<br>рамок и финансовых загодат<br>на овболь:  |                     | Coolanus recomentant                                                       | Разработка снемь есек сцен с<br>исколноми функционала | Connecense cessed sendy<br>Gelvaux                       |                                                                                                 |                                                                 |
| пи, 1 мая 2017                                                     | $\overline{z}$      | 3 1 saprovera                                                              | $\overline{4}$                                        | $\overline{5}$<br>6                                      |                                                                                                 | 7                                                               |
|                                                                    |                     | $\overline{\phantom{a}}$<br>Devanseau rangoforme u<br>GREVICOGIE GOEN CLAH |                                                       |                                                          |                                                                                                 |                                                                 |
| $\rm ^8$                                                           | $\overline{9}$      | 10                                                                         | 11                                                    | 12                                                       | 13 1 maprovem<br>.<br>Разоаботка первой<br>работающей версии                                    | 14                                                              |
| 15                                                                 | 16                  | 17                                                                         | 18                                                    | 19                                                       | 20 1 карточка<br>$\sim$<br>Формерование снижа вое:<br>недоробн се, недочёнов и<br><b>QUACUK</b> | 21                                                              |
| 22 1 картина<br>$\sim$<br>Определение сроков на<br>copationry      | 23                  | 24                                                                         | 26                                                    | 26                                                       | 27 1 картина<br>Omagca                                                                          | 28 1 картина<br>Создание иконки                                 |
| 29 1 картина<br><b>Janyor e Google Play Store</b>                  | 30                  | ср, 31 мая 2017                                                            | VIT 1 MIDH 9 2017                                     | $\overline{z}$                                           | 3                                                                                               | $\Delta$                                                        |

Рисунок 8 – Календарный план-график проекта

Таким образом, было оптимизировано управление проектом разработки мобильной игры для небольшой команды, состоящей из пяти человек, представлен календарный план-график проекта. Данная система управления проектами позволяет организовывать не только проекты, но и всю команду, выполняющую данный проект, ведь участники могут, находясь на расстоянии, принимать участие в работе над крупными проектами.

#### Библиографический список

- 1. Штанюк А.А. Использование программы управления проектами taskjuggler в учебном процессе // В сборнике: Наука и образование в современном обществе: вектор развития Сборник научных трудов по материалам Международной научно-практической конференции: В 7 частях. ООО "Ар-Консалт". 2014. С. 144-146.
- 2. Свентицкий П., Иванова Н.А. Инструменты кроссплатформенной разработки мобильных приложений // Инновации в науке. 2014. №40. С. 58-62
- 3. Мешалкин В.П., Стоянова О.В., Дли М.И. Управление проектами в сфере нанотехнологий: особенности и возможности их учета // Теоретические основы химической технологии. 2012. Т. 46. № 1. С. 56.
- 4. Новакова Н.Е., Горячев А.В., Горячев А.А. Концепция управления проектами в САПР // Программные системы и вычислительные методы. 2013. № 3. С.6-6.
- 5. Олейникова С.А. Модификация метода PERT решения задач сетевого планирования и управления // Системы управления и информационные технологии. 2008. Т. 34. № 4. С. 42-45.
- 6. Чусавитина Г.Н., Макашова В.Н. Использование информационных технологий в управлении проектами: учеб. пособие. Магнитогорск, 2011. 216 c.
- 7. Широкова С.В. Управление проектами. Управление проектами внедрения информационных систем для предприятия. Учебное пособие. СПб.:Санкт-Петербургский гос. политехнический ун-т, 2012.
- 8. Малиевский Я.Г., Баженов Р.И. Управление проектами в среде Trello // Постулат. 2015. №1 [Электронный ресурс]. URL: http://epostulat.ru/index.php/Postulat/article/view/3/5 (дата обращения: 05.05.2017).
- 9. Демченко Г.В., Ковалева И.В., Баженов Р.И. Проектирование информационной системы «Taxi manager» в среде OpenProj // Постулат. 2016.  $\mathcal{N}_2$  [Электронный ресурс]. URL: http://epostulat.ru/index.php/Postulat/article/view/165/172 (дата обращения: 05.05.2017).
- 10.Бондаренко В.В., Козич В.Г., Баженов Р.И. Создание проекта разработки системы учета экзаменационных листов в GanttProject // Постулат. 2016.  $N<sub>2</sub>$   $\frac{1}{2}$   $\frac{1}{2}$ postulat.ru/index.php/Postulat/article/view/162/169 (дата обращения: 05.05.2017).
- 11.Trello // URL: https://trello.com (дата обращения: 05.05.2017).
- 12.Trello // Google Play. URL: https://play.google.com/store/apps/details?id=com.trello (дата обращения: 05.05.2017).
- 13.Trello on the App Store // Itunes. URL: https://itunes.apple.com/app/trelloorganize-anything/id461504587 (дата обращения: 05.05.2017).